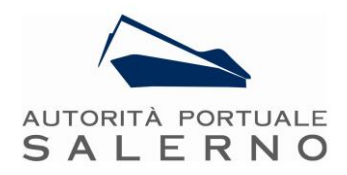

## **Interventi di adeguamento tecnico - funzionale del Porto commerciale di Salerno**

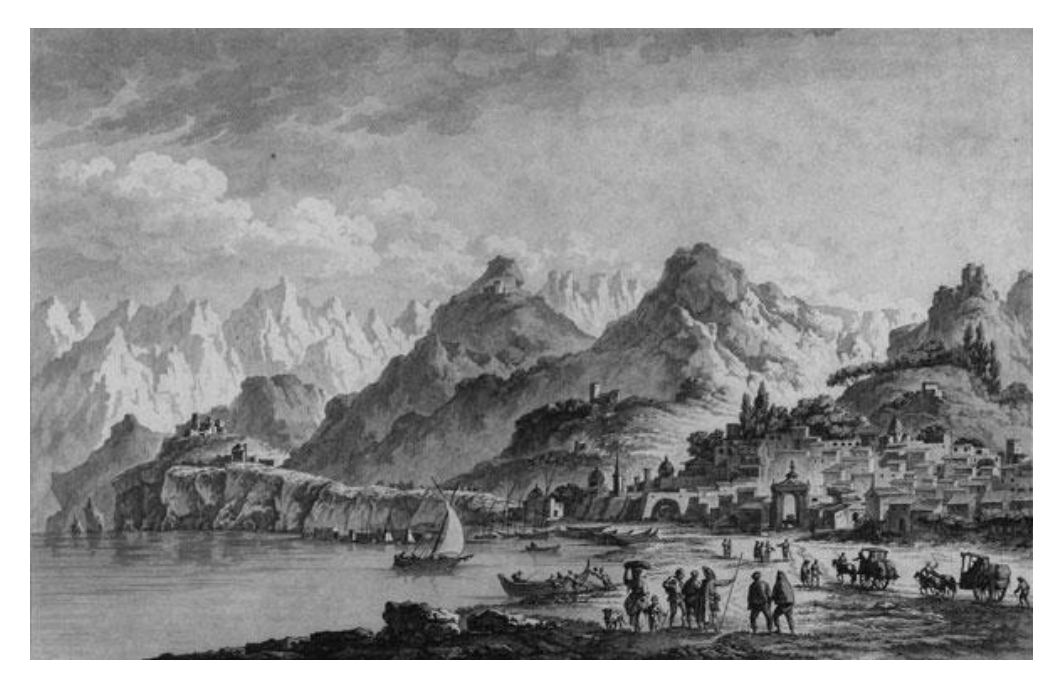

**Studio di impatto ambientale** Quadro di riferimento ambientale Allegato QAMB.A3

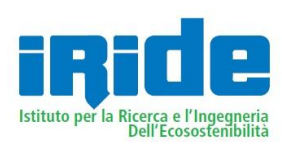

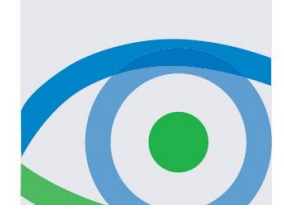

Giugno 2013

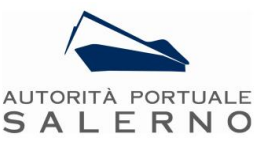

In copertina:

Vue de la ville de Salerno, (1763) disegno di Claude Louis Chatelet incisione di Jacques Joseph Coyni (terminata da de Ghendt)

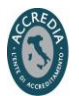

**ISO 9001:2008** CERTIFICATO N. 2411  $Q2$ ISTITUTO **GIORDANO** 

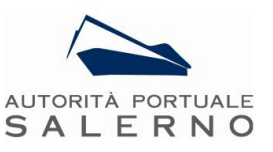

Indice

## **SOFTWARE DI SIMULAZIONE: ATMOSFERA – RUMORE**

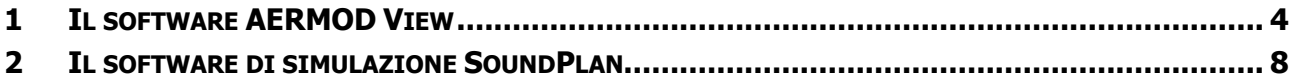

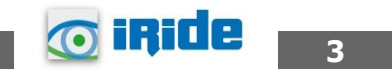

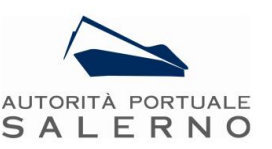

## <span id="page-3-0"></span>**1 IL SOFTWARE AERMOD VIEW**

Il modello di simulazione matematica relativo alla dispersione degli inquinanti in atmosfera a cui si è fatto riferimento è il software AERMOD View, distribuito dalla Lakes Enviromental il quale, partendo dalle informazioni sulle sorgenti e sulle condizioni meteorologiche fornisce la dispersione degli inquinanti in atmosfera e i relativi livelli di concentrazione al suolo.

AERMOD View incorpora i principali modelli di calcolo utilizzati dall'U.S. EPA attraverso un'interfaccia integrata. Tali modelli sono:

- Aermod;
- ISCST3;

-

• ISC-PRIME;

In particolare AERMOD è un modello di tipo Gaussiano (Steady-state Gaussian plume air dispersion model) basato su un modello di stabilità atmosferica di tipo "Planetary boundary layer theory"<sup>1</sup> e che consente di valutare attraverso algoritmi di calcolo i fattori di deflessione degli edifici i parametri di deposizione al suolo degli inquinanti, l'effetto locale dell'orografia del territorio ed in ultimo i calcoli relativi alle turbolenze meteorologiche.

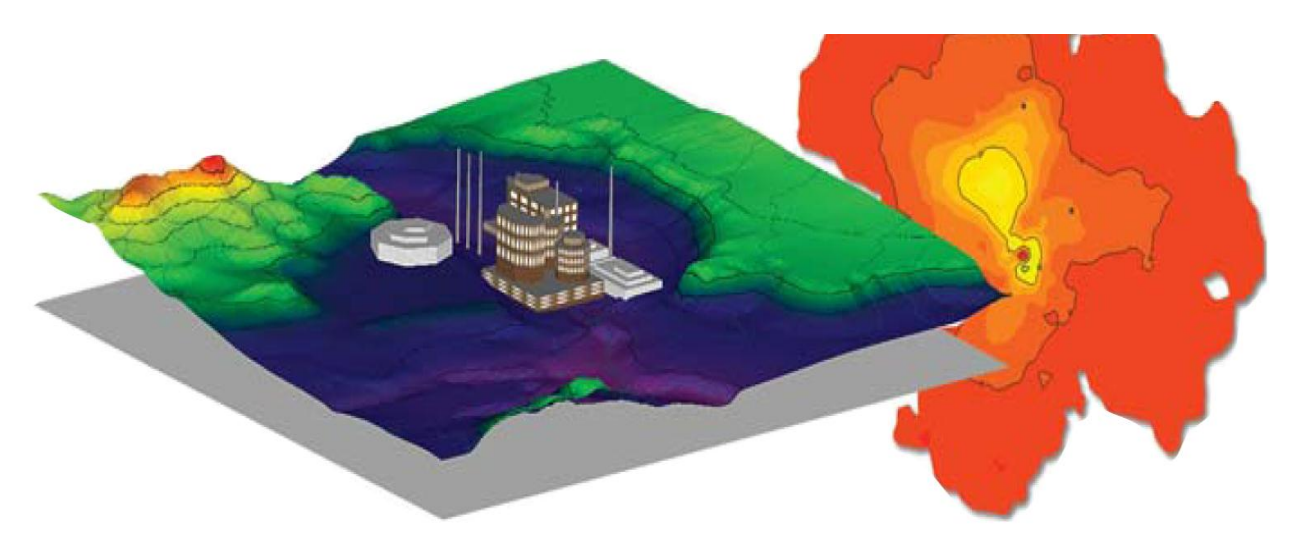

Figura 1-1 AermodView - Esempio di modellazione grafica 3D delle curve di isoconcentrazione

Il codice AERMOD è stato sviluppato dall'American Meteoroological Society – EPA, quale evoluzione del modello gaussiano ISC3. La dispersione in atmosfera della sostanza inquinante è funzione delle condizioni di stabilità atmosferica dell'area di riferimento stessa<sup>2</sup>:

 Strato limite dell'atmosfera stabile: la distribuzione è di tipo gaussiano sia in direzione orizzontale che in direzione verticale;

 $2$  US EPA, User Guide for the AMS EPA regulatory model AERMOD – USA (2004)

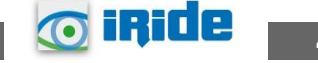

<sup>&</sup>lt;sup>1</sup> AERMOD Tech Guide – Gaussian Plume Air Dispersion Model. Version 7.6

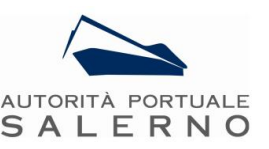

 Strato limite dell'atmosfera instabile: la distribuzione è di tipo gaussiano in direzione orizzontale e bi-gaussiano in direzione verticale

Tale impostazione supera le tipologie di modelli precedenti (ISC3), permettendo di superare i limiti dei modelli gaussiani i quali non erano in grado di simulare, in maniera sufficientemente rappresentativa, le condizioni di turbolenza dello strato limite atmosferico.

Il codice prende in considerazione diversi tipi di sorgente:

- Puntuali;
- Lineari:
- Areali;
- Volumiche;

Per ognuna di tali sorgenti il modello fa corrispondere un diverso algoritmo di calcolo delle concentrazioni. Il modello pertanto, calcola il contributo di ciascuna sorgente sorgente nel dominio d'indagine, in corrispondenza dei punti ricettori i quali possono essere punti singolari, o una maglia di punti con passo definito dall'utente.

Poiché il modello è di tipo stazionario, le emissioni sono assunte costanti nell'intervallo temporale di simulazione, tuttavia, è possibile fornire al modello stesso una differenziazione relativa ai fattori di emissioni calcolati nel giorno, ovvero definire per ogni ora del giorno un fattore di emissione relativo alla sorgente i-esima differente. Tale opzione di calcolo risulta particolarmente utile per la definizione delle concentrazioni derivanti da sorgenti che non utilizzano cicli di lavoro continui relativi alle 24h.

Infine vengono considerati anche gli effetti derivanti dalla conformazione degli edifici. Grazie al modellatore 3D è possibile avere una rappresentazione grafica dell'area d'intervento sia in termini di terreno che in termini di edifici e sorgenti.

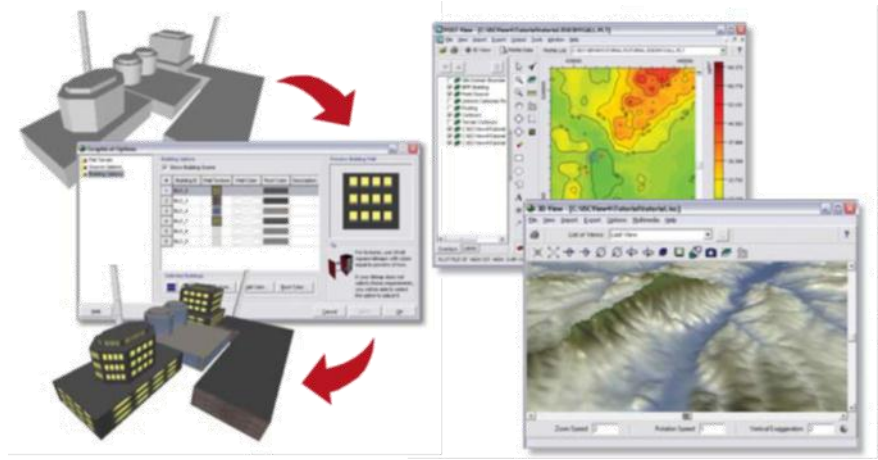

Figura 1-2 Esempio di modulo di visualizzazione 3D integrato nel modello di calcolo

In ultimo il modello si avvale di due ulteriori modelli per la valutazione degli input meteorologici e territoriali. Per quanto riguarda il primo modello, AERMET, consente di elaborare i dati meteorologici rappresentativi dell'area d'intervento, al fine di calcolare i parametri di diffusione

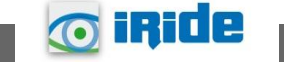

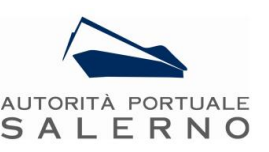

dello strato limite atmosferico; esso permette pertanto ad AERMOD di ricavare i profili verticali delle variabili meteorologiche più influenti. Il secondo modello, AERMAP, consente di elaborare le caratteristiche orografiche del territorio in esame.

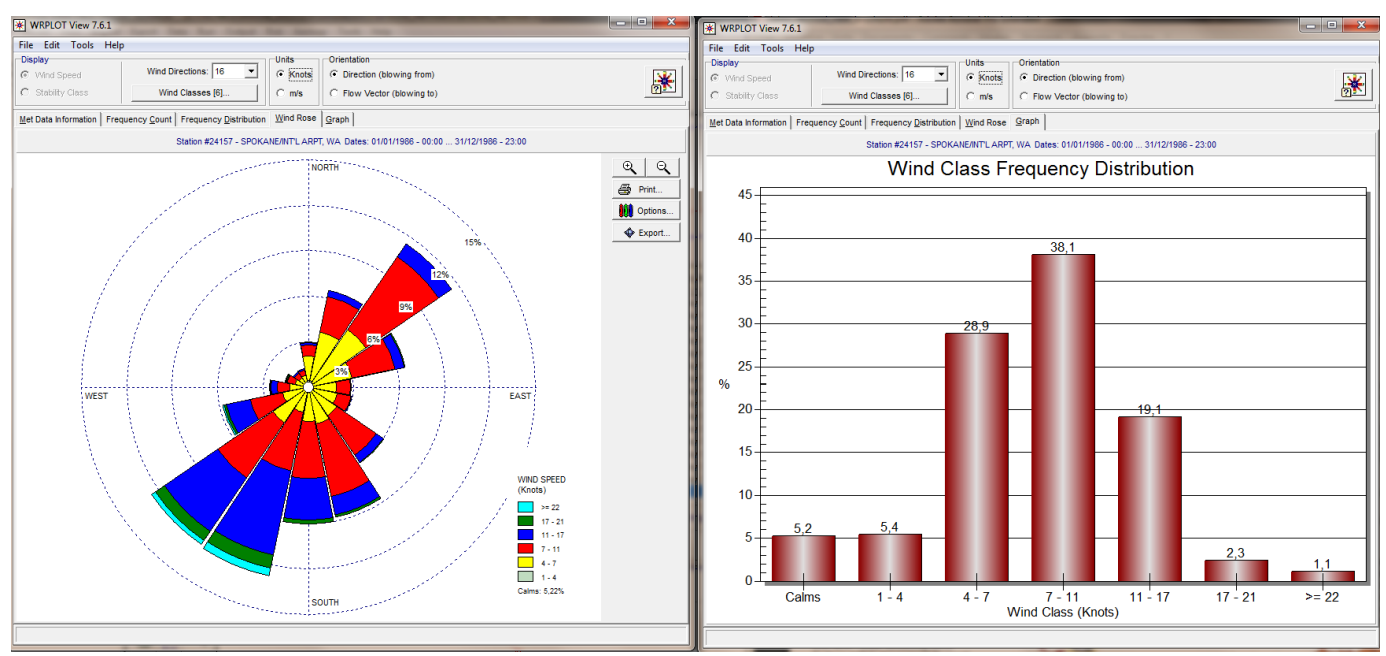

Figura 1-3 Esempio di applicazione del modulo AERMET

Come accennato l'output del modello è rappresentato dalla valutazione delle concentrazioni di inquinanti in riferimento ai ricettori scelti. Qualora si scelga di rappresentare i risultati attraverso una maglia, il software, grazie ad algoritmi di interpolazione è in grado di ricostruire le curve di isoconcentrazione, al fine di determinare una mappa di isoconcentrazione degli inquinanti. In figura viene riportato un esempio di tali

mappe.

Per maggiore chiarezza si può fare riferimento ad una struttura semplificata dell'intero processo di simulazione del software che può essere rimandata a due famiglie di parametri

- Parametri Territoriali;
- Parametri Progettuali;

La prima famiglia di parametri, è rappresentata da tutti i parametri propri del territorio, ed in particolare i parametri meteorologici ed i parametri orografici. E' evidente come tali parametri possano

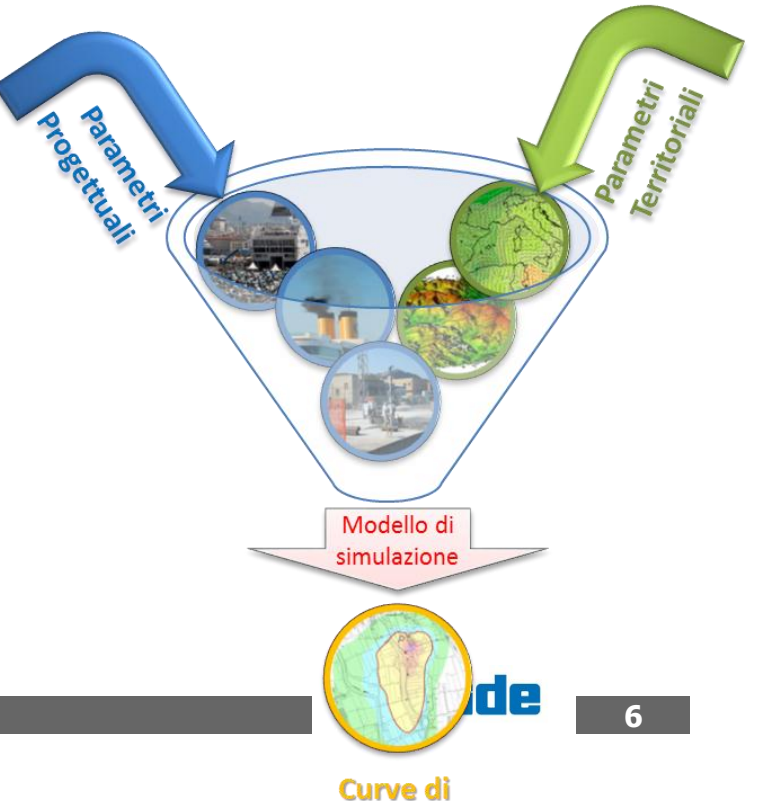

Figura 1-4 Definizione logica del modello adottato

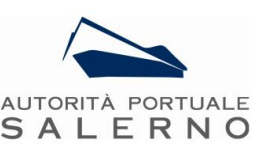

essere assunti costanti nel tempo, per quello che riguarda la parte orografica, e come invece debbano essere considerati variabili nel tempo, anche se affetti da un andamento periodico, i parametri meteorologici. Questi due parametri computati in maniera contemporanea determinano le modalità di diffusione, definendo, ad esempio, i diversi campi di vento a cui è sottoposta l'area in esame nei diversi periodi dell'anno.

La seconda famigli di parametri, definisce il quadro "Emissivo" del progetto, ovvero definisce tutti i fattori di emissione relativi alle differenti operazioni effettuate all'interno del processo realizzativo e di esercizio. Nel caso in esame vengono definiti tutti i fattori di emissione relativi alle diverse modalità realizzative e ai diversi scenari di esercizio.

Una volta stimati le due famiglie di parametri, il modello di simulazione ne analizza le diverse correlazioni possibili, andando a valutare gli effetti relativi alla presenza della sorgente atmosferica i-esima situata in un'area territoriale e attiva in uno specifico arco temporale, considerando le condizioni meteorologiche relative alla stessa area e nello stesso arco temporale, definendo le curve di isoconcentrazione necessarie alle valutazioni degli impatti dell'opera sui ricettori sensibili.

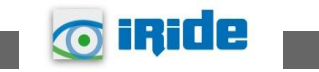

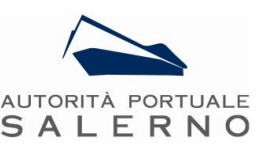

## <span id="page-7-0"></span>**2 IL SOFTWARE DI SIMULAZIONE SOUNDPLAN**

Il modello di calcolo utilizzato è SoundPlan: un software all'avanguardia per effettuare simulazioni acustiche in grado di rappresentare al meglio le reali condizioni ambientali che caratterizzano il territorio studiato. Questo modello di simulazione è uno tra strumenti più completi oggi presenti sul mercato per la valutazione della propagazione del rumore prodotto da sorgenti di ogni tipo: da quelle infrastrutturali, quali ad esempio strade, ferrovie o aeroporti, a quelle fisse, quali ad esempio strutture industriali, impianti energetici, etc.

SoundPlan è uno strumento previsionale ad "ampio spettro", progettato per modellizzare la propagazione acustica in ambiente esterno prendendo in considerazione tutti i fattori interessati al fenomeno, come la disposizione e forma degli edifici, la topografia del sito, le barriere antirumore, il tipo di terreno e gli effetti meteorologici.

Tra i diversi standards di propagazione acustica per le strade e ferrovie, disponibili all'interno del software, è presente inoltre l'ISO 9613-2 riconosciuto dal Decreto Legislativo 19 agosto 2005 n.194 «Attuazione della direttiva 2002/49/CE relativa alla determinazione e alla gestione del rumore ambientale» per il calcolo del livello acustico limitatamente alle infrastrutture viarie.

Una delle principali innovazioni di questo software si riscontra proprio nella precisione di dettaglio con cui viene rappresentata la reale orografia del territorio; per fare un esempio si può citare la schematizzazione di ponti e viadotti, i quali possono essere modellati come sorgenti sonore posizionate alla quota voluta, mantenendo però libera la via di propagazione del rumore al di sotto del viadotto stesso.

L'area di studio viene caratterizzata orograficamente mediante l'utilizzo di file georeferenziati con la creazione di un DGM (Digital Ground Model) ottenuto attraverso algoritmo TIN (Triangular Irregular Network), che è ritenuto il più attendibile per la realizzazioni di modelli digitali del terreno partendo da mappe vector. Questo sistema sfrutta alcune potenzialità del DEM (Digital Elevation Model) come la possibilità di mediare le distanze tra le isoipse, ma introduce, in caso di soli punti quotati noti, la tecnica di triangolazione ad area minima, crea cioè una serie di "triangoli" che hanno come vertici i punti quotati noti e con la minor area possibile e attribuisce a queste aree triangolari valori di quota calcolati sulla differenza dX, dY e dZ, ovvero le pendenze dei versanti.

La realizzazione di un file di input può essere coadiuvata dall'innovativa capacità del software di generare delle visualizzazioni tridimensionali del sito, mediante un vero e proprio simulatore di volo in cui è possibile impostare il percorso e la quota del volo, variabili anche in itinere del sorvolo secondo necessità; tale strumento permette di osservare graficamente la totalità dei dati di input immessi, verificandone la correttezza direttamente muovendosi all'interno di scenari virtuali tridimensionali.

Durante lo svolgimento delle operazioni matematiche, questo software permette di effettuare calcoli complessi e di archiviare tutti i livelli parziali collegati con le diverse sorgenti, per qualsiasi numero di punti di ricezione al fine di individuare i singoli contributi acustici. Inoltre i livelli acustici stimati sui punti della griglia (mappe acustiche) possono essere sommati, sottratti ed elaborati, con qualsiasi funzione definita dall'utente.

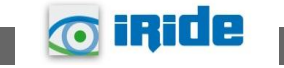

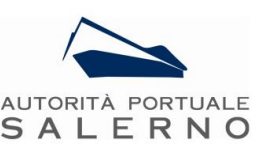

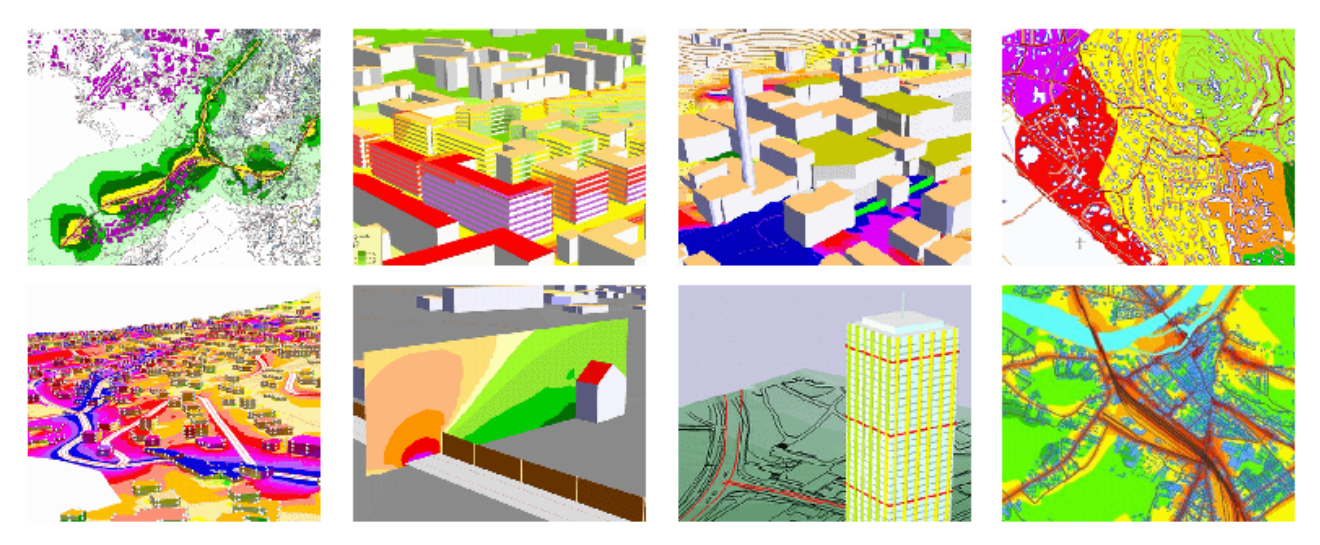

Figura 2-1 SoundPlan – esempio di output del modello in 2D e 3D della mappatura acustica

Il software permette, infine, di ottenere in formato tabellare qualunque valore acustico si voglia conoscere di un ricettore, per ognuna delle sue facciate, per ogni piano, restituendo anche l'orientamento delle facciate rispetto alla sorgente sonora, la differenza di quota sorgente-ricettore ed altre informazioni presenti nel modello: è, ad esempio, in grado di effettuare calcoli statistici relativi all'impatto sonoro a cui è soggetta la popolazione presente nell'area di studio, seguendo i dettati delle ultime normative europee.

Per la modellazione delle sorgenti industriali, il codice prende in considerazione quattro diversi tipi:

- Puntuali:
- Lineari;
- Areali;
- Volumiche;

Per ciascuna sorgente è possibile definire il livello di potenza sonora emesso e l'intervallo temporale di funzionamento nell'arco delle 24 ore.

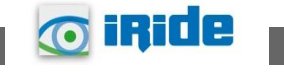